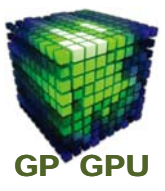

# **GPU**コンピューティング **No.11 CUDA Stream**と複数**GPU**計算

### 東京工業大学 学術国際情報センター

### 青木 尊之

Copyright © Takayuki Aoki , Global Scientific Information and Computing Center, Tokyo Institute of Technology

## **CUDA Stream**

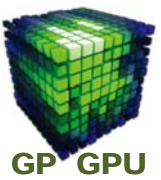

1

**Device** での **thread** の実行(タスク)は、ストリーム単位で管理されている。

■ **GPU** の **kernel** 関数の実行も **1**つの **stream** ■ **cudaMemcpy** も**1**つの **stream**

**Default** で全ての **stream** の番号は **0** に設定されている。

同じ **stream** の番号は、投入順に実行される。

**GPU kernel** の同時実行が可能になったのは **CUDA 3.0** から。

**Utility: deviceQuery** Concurrent kernel execution: **Yes**

**cudaGetDeviceProperties( &prop, Device\_No );** prop.deviceOverlap = **1**

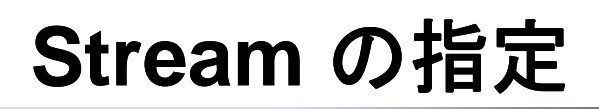

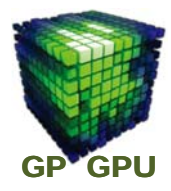

#### **cudaStream\_t stream; cudaStreamCreate( &stream );**

**cudaMemcpyAsync(void \*dst, const void \*src, size\_t count, enum cudaMemcpyKind kind, cudaStream\_t stream)**;

> **kind: cudaMemcpyHostToDevice cudaMemcpyDeviceToHost**

**gpu\_kernel\_fucntion<<< grid, thread, 0, stream>>(a, b, c);**

**grid: block\_per\_grid, thread: threads\_per\_block,**

**cudaStreamDestroy( stream );**

Copyright © Takayuki Aoki , Global Scientific Information and Computing Center, Tokyo Institute of Technology

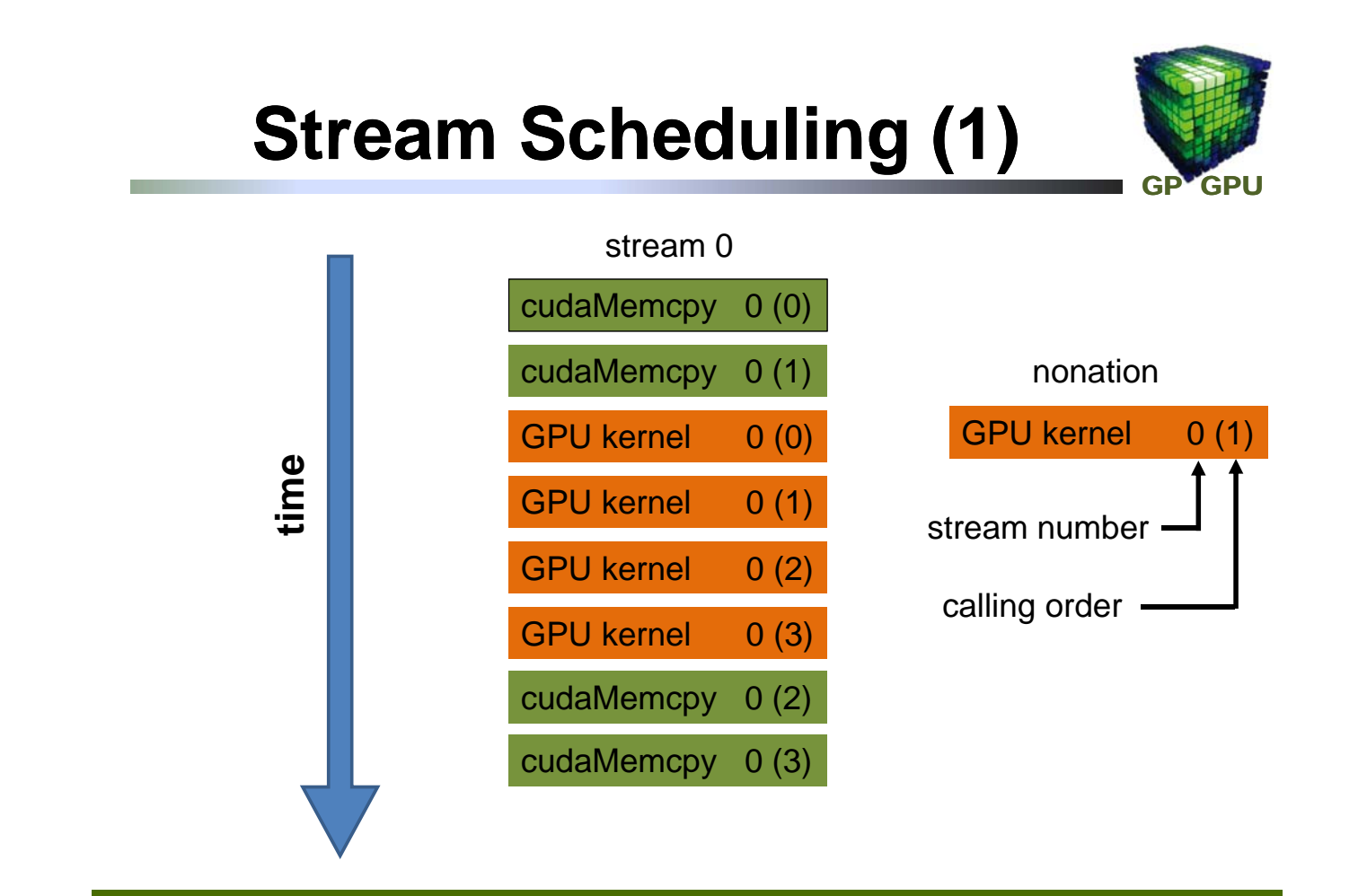

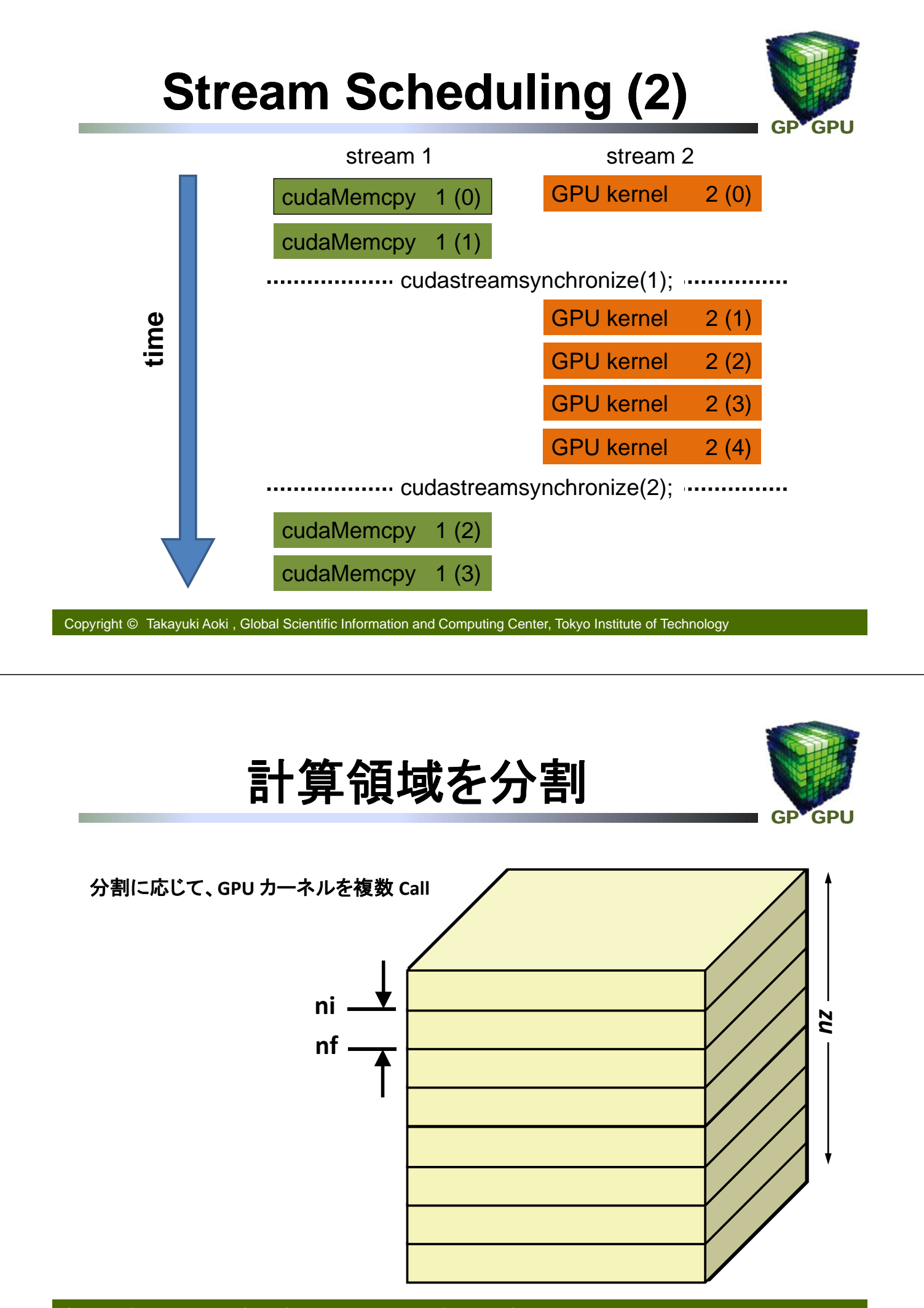

## **Modified GPU kernel (1)**

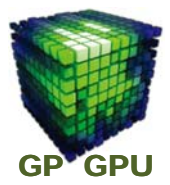

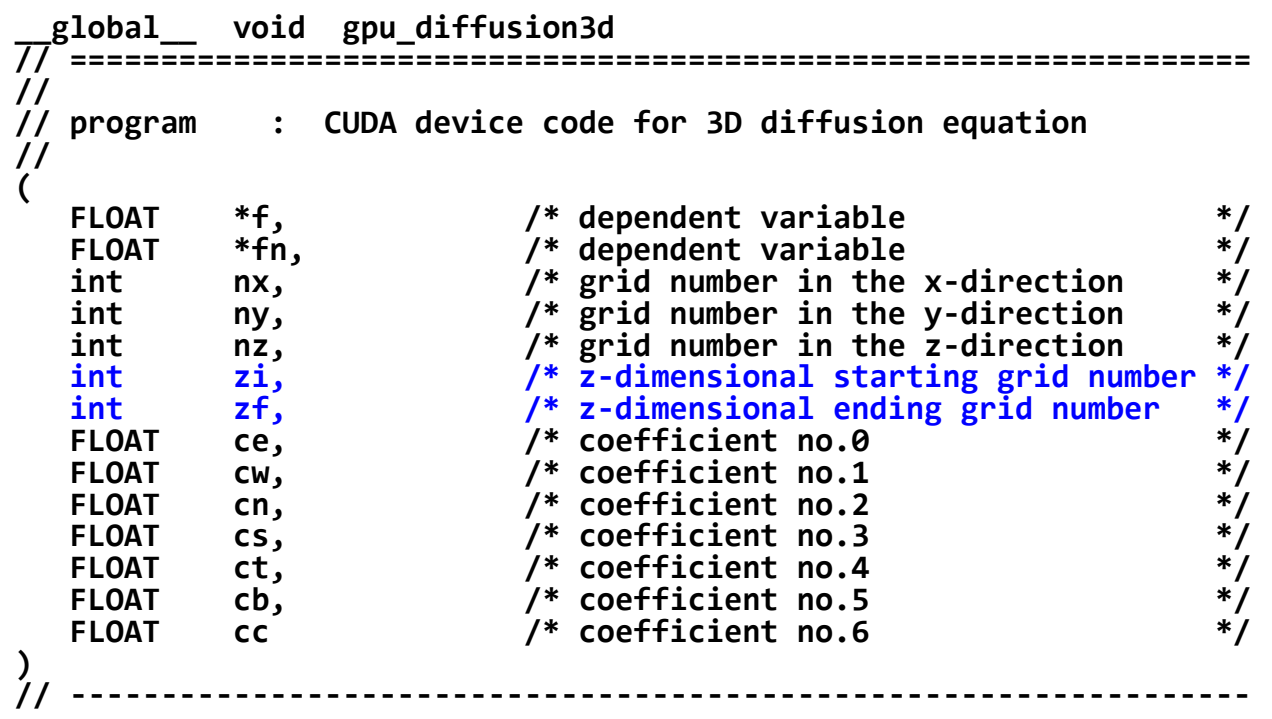

Copyright © Takayuki Aoki , Global Scientific Information and Computing Center, Tokyo Institute of Technology

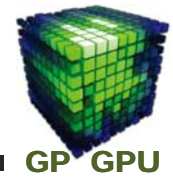

 $for($  $jz = zi;$  $jz < zf;$  $jz++)$  { **j = nx\*ny\*jz + nx\*jy + jx; je = j+1; jw = j‐1; jn = j+nx; js =j‐nx; jt = j + nx\*ny; jb = j ‐ nx\*ny; if(jx == nx‐1) je = j; if(jx == 0 ) jw = j; if(jy == ny‐1) jn = j; if(jy == 0 ) js = j; if(jz == nz‐1) jt = j; if(jz == 0 ) jb = j;**  $fn[i] = cc*f[i]$ **+ ce\*f[je] + cw\*f[jw] + cn\*f[jn] + cs\*f[js] + ct\*f[jt] + cb\*f[jb]; }**

**Modified GPU kernel (2)**

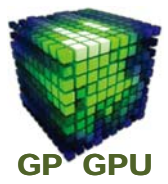

#### **Without specifying the stream number, the default stream 0 is set.**

Copyright © Takayuki Aoki , Global Scientific Information and Computing Center, Tokyo Institute of Technology  $int$   $zi = 0$ ,  $num$  stream =  $64$ ,  $mz = nz/num$  stream, **zf = mz; if(on\_GPU > 0) { dim3 grid(nx/64, ny/2, 1), threads(64, 2, 1); for(int k = 0; k < num\_stream; k++) { gpu\_diffusion3d<<< grid, threads >>> (f,fn,nx,ny,nz,zi,zf,ce,cw,cn,cs,ct,cb,cc);**  $z_i = z_f$ ;  $z_f = mz$ ; **} } Source Code #22** 計算領域を分割 GP<sup>V</sup>GPU

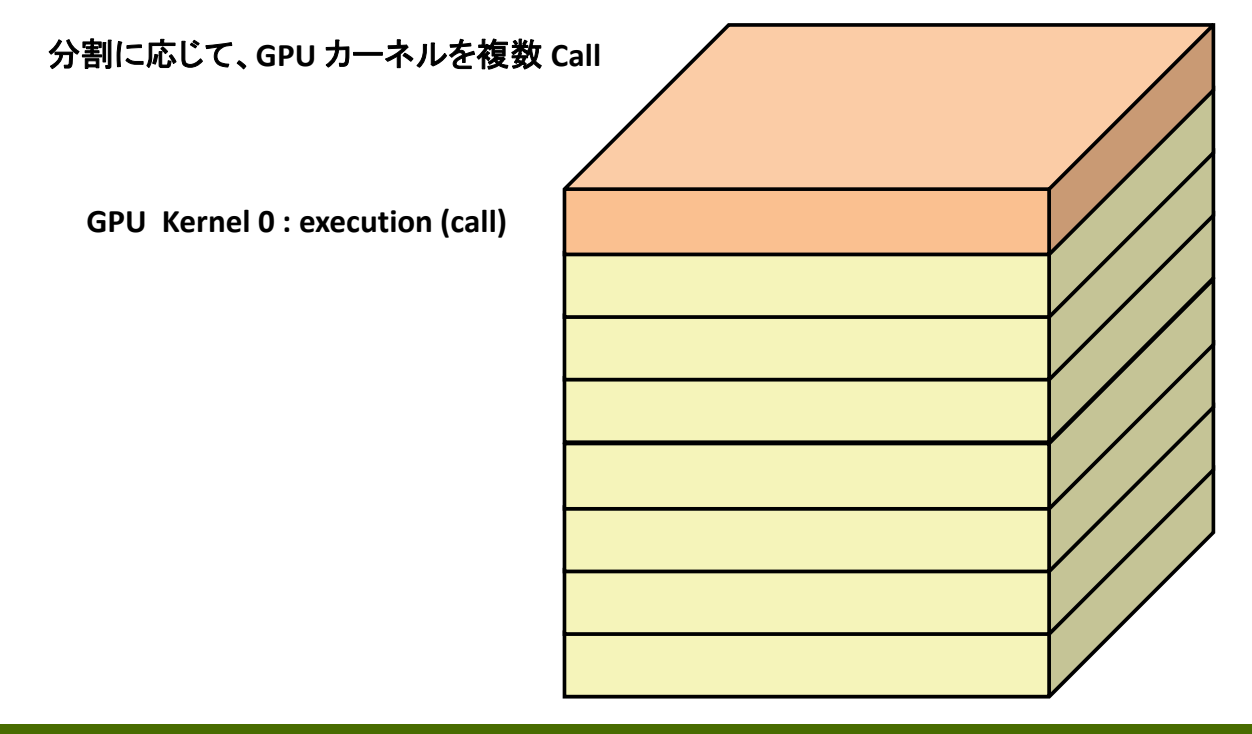

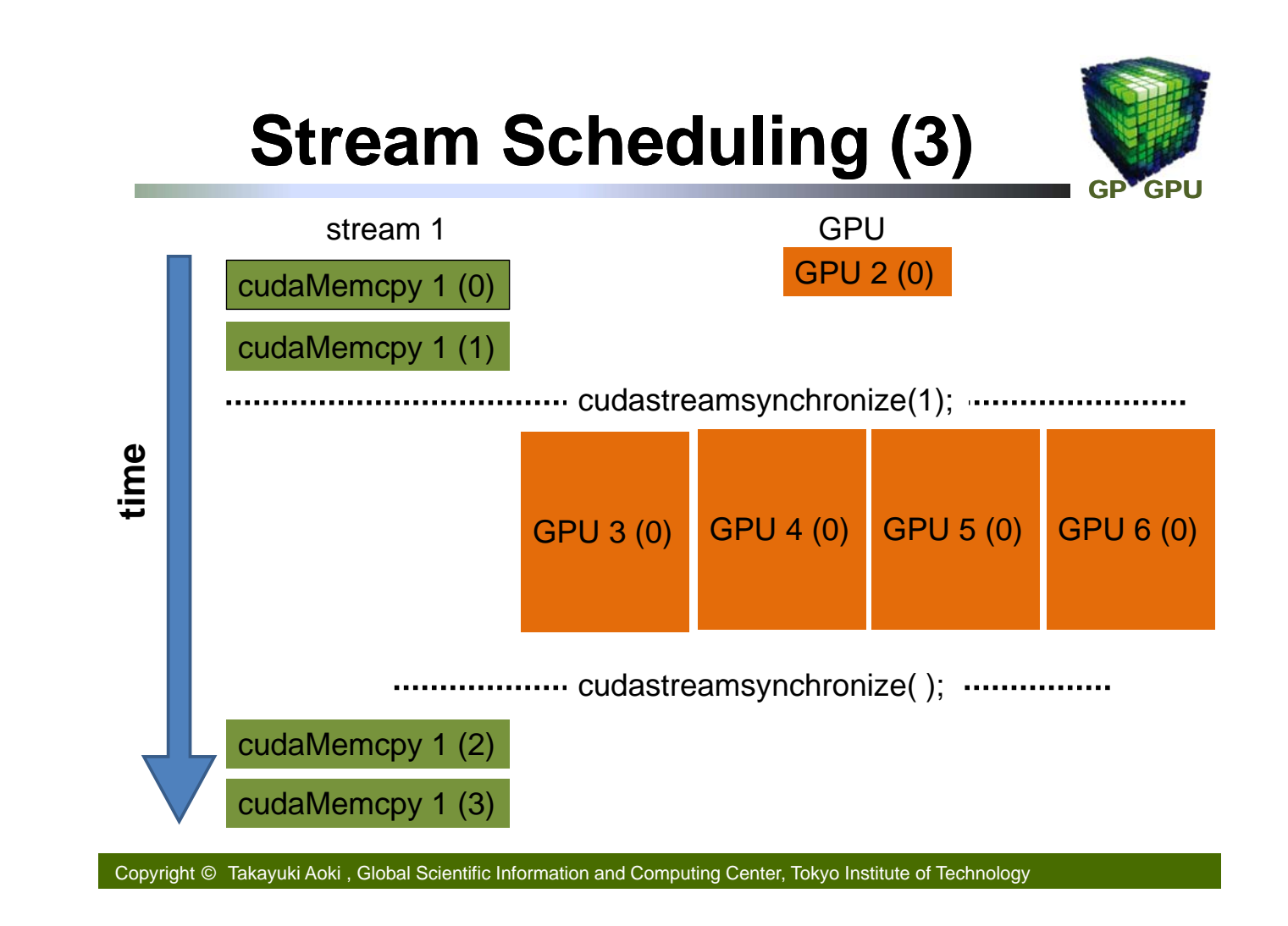

## **Concurrent Execution**

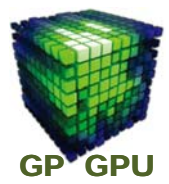

**GPU Kernel : stream 1 GPU Kernel : stream 2 GPU Kernel : stream 3 GPU Kernel : stream 4 GPU Kernel : stream 5 GPU Kernel : stream 6 GPU Kernel : stream 7 GPU Kernel : stream 8**

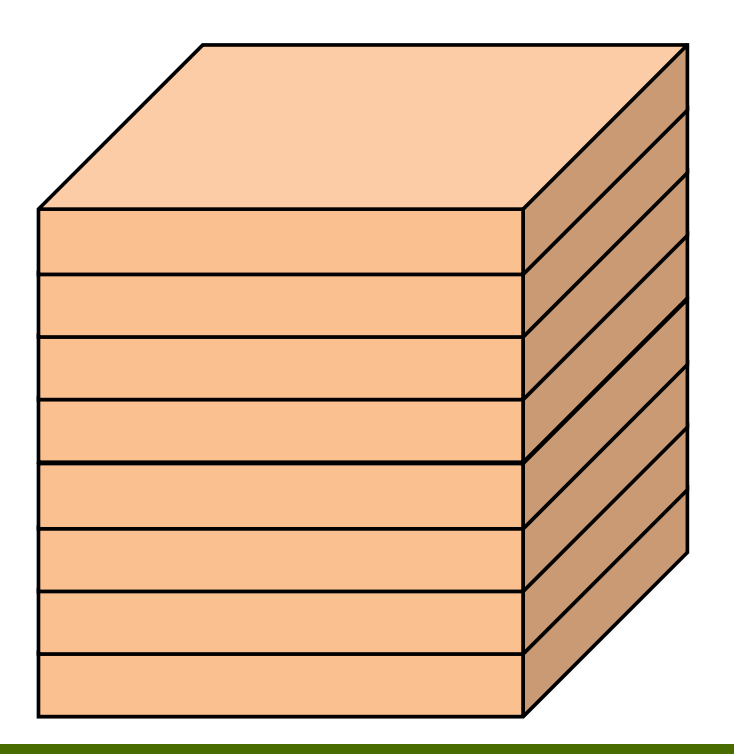

## **Concurrent Kernal Execution**

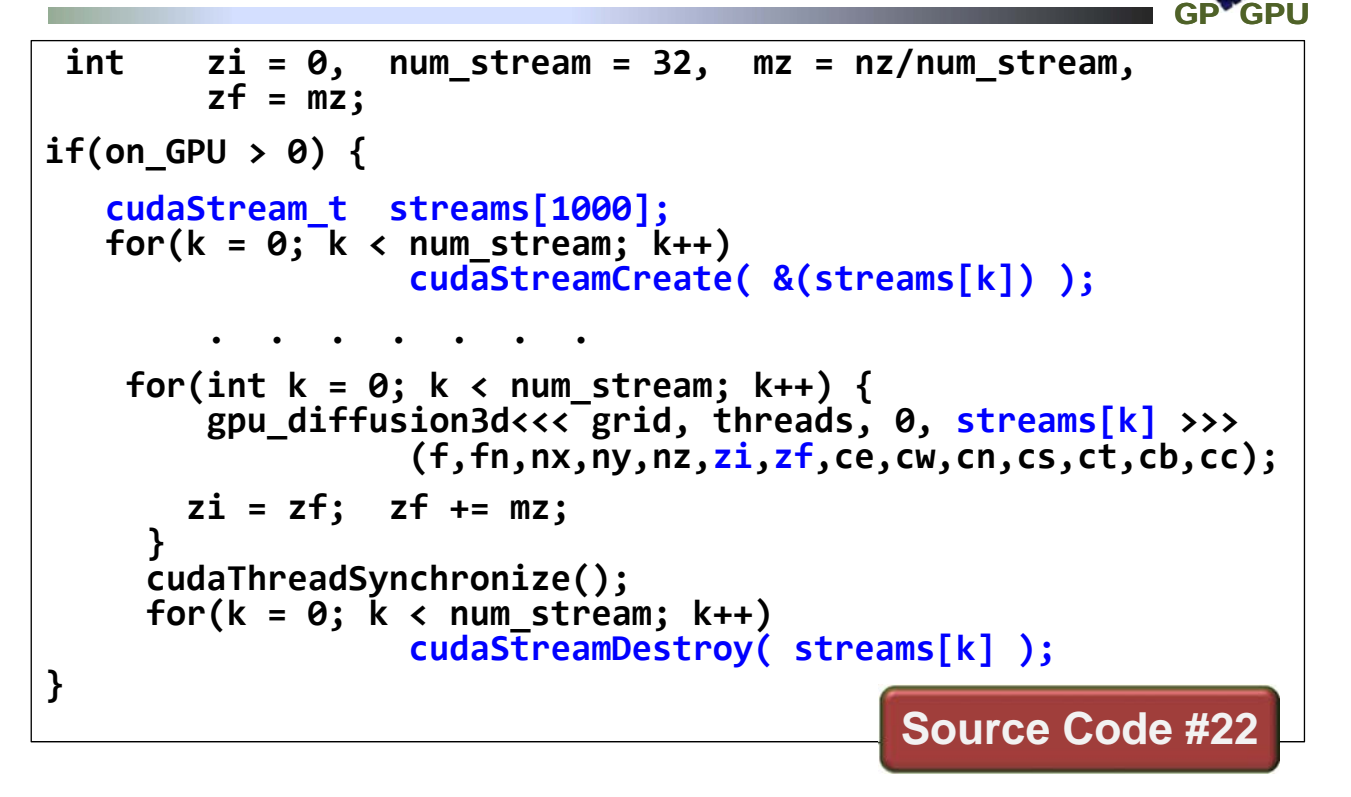

```
Copyright © Takayuki Aoki , Global Scientific Information and Computing Center, Tokyo Institute of Technology
```
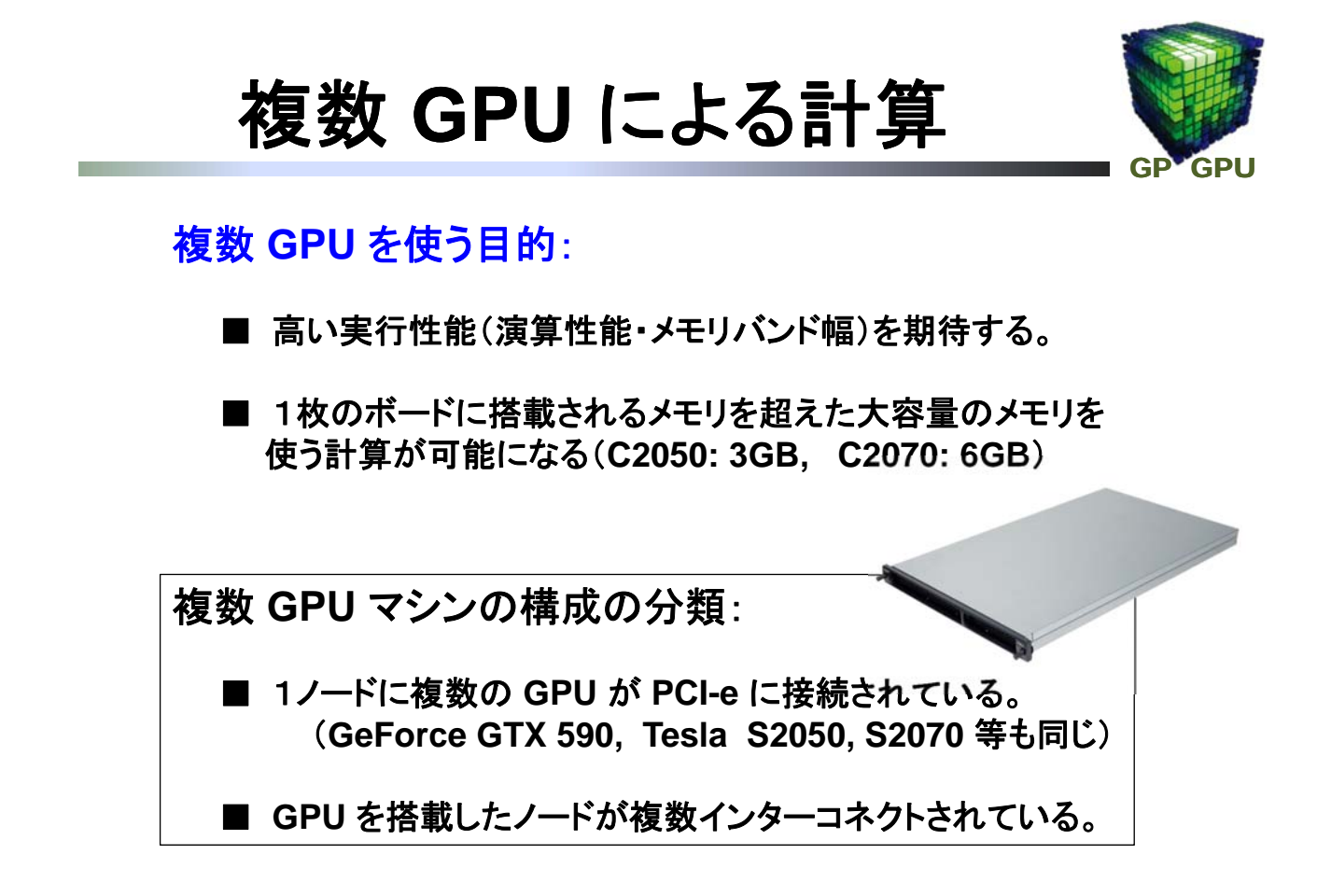

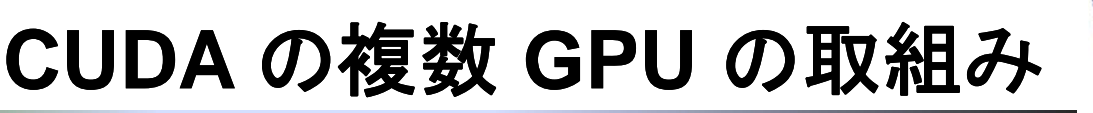

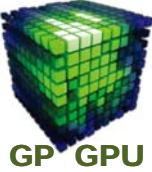

#### **CUDA** の複数 **GPU** への対応は、これから。

**GPU Direct ver. 1** (**CUDA 3.0**) Pinned メモリのcudaMemcpy への利用と Infiniband により MPI 通信の RDMA モードのバッファ共有の問題点の改善 (Mellanox, Voltaire )

#### **GPU Direct ver. 2** (**CUDA 4.0**)

同一チップセットに接続された GPU 同士で、直接 GPU間の 通信が可能。device メモリが unified メモリとして見える。 MPI Library は、まだサポートされていない。

※ **CUDA**にはマルチ**GPU**のための支援もなければ(本質的な)制約もなし

Copyright © Takayuki Aoki , Global Scientific Information and Computing Center, Tokyo Institute of Technology

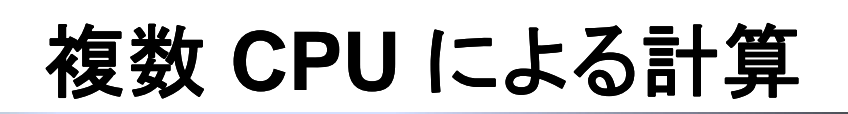

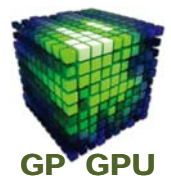

### ソフトウェアに関して:

標準的に利用可能なコンパイラ・ライブラリの利用

- **CUDA**(**1GPU**のときと同じ)
- **CPU**側並列化のためのコンパイラ・ライブラリ
- **OpenMP**、**MPI** ライブラリなど

### ハードウェアに関して:

**GPU** のメモリは、**GPU** ボード上に分散して配置。 **–** 分散メモリの計算機と認識した方が良い。

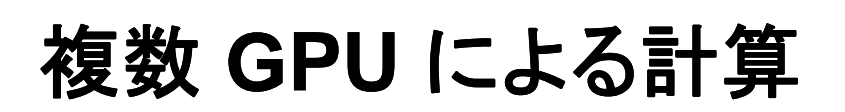

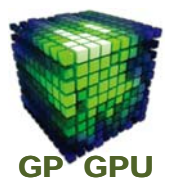

**GPU** は単独では動作しない。**host** から **kernel code**  を各 **GPU**に **launch** して実行する。

**host** 側も **GPU** 数と同じ数の **thread** を用意し、各 **CPU** の **thread** から **kernel code** を各 **GPU**に **launch** するのが簡単。

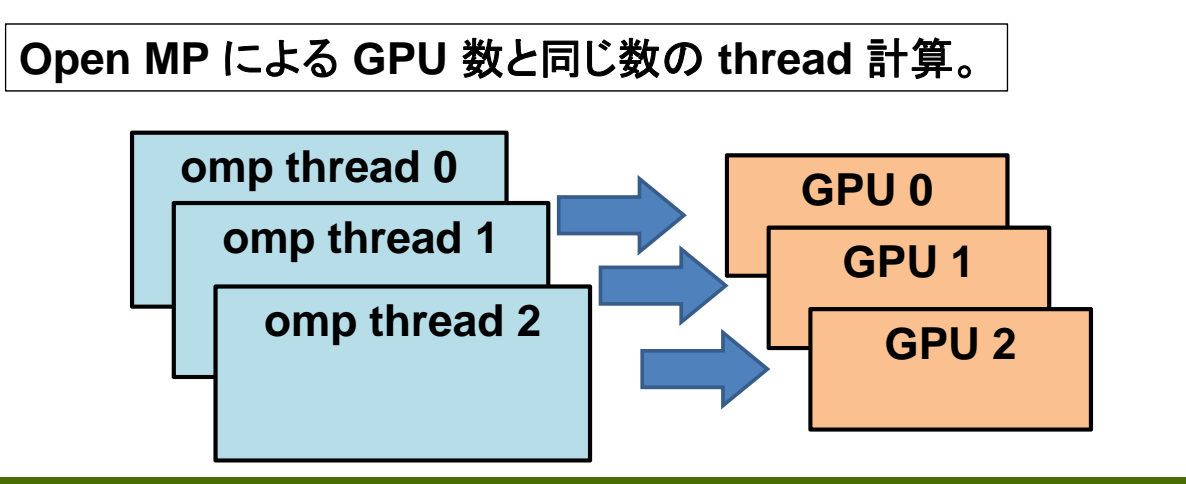

Copyright © Takayuki Aoki , Global Scientific Information and Computing Center, Tokyo Institute of Technology

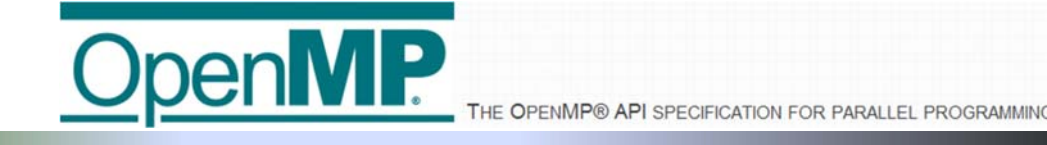

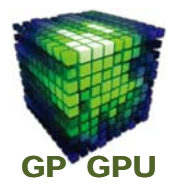

#### 共有メモリ環境での指示文(**#pragma**)ベースのマル チスレッド・プログラミング

**C/C++** と**Fortran**を標準的にサポート

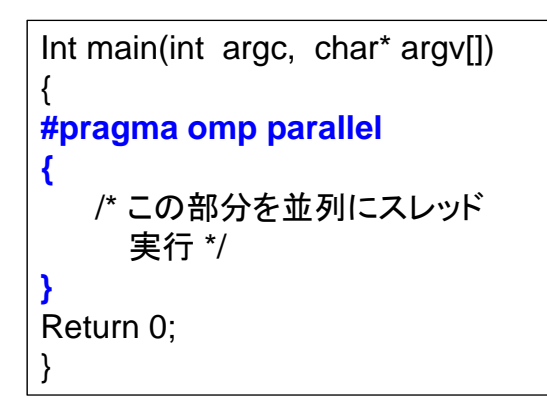

Int main(int argc, char\* argv[]) { **#pragma omp parallel for** for(int i = 0; i <  $1024$ ; i++) { /\* この部分を並列にスレッド 実行 \*/ } Return 0; }

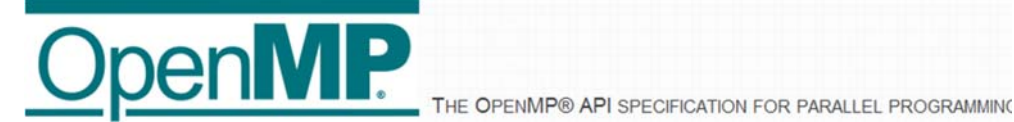

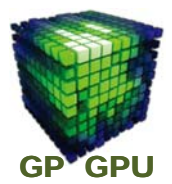

並列リージョン指示文 同期に関する指示文 **#pragma omp parallel** 

処理分散指示文 **#pragma omp for #pragma omp sections**

同期に関する指示文

**#pragma omp single #pragma omp master #pragma omp critical #pragma omp atomic #pragma omp barrier** 

スコープ指示節 **private ordered firstprivate lastprivate if shared num\_threads default nowait reduction**

Copyright © Takayuki Aoki , Global Scientific Information and Computing Center, Tokyo Institute of Technology

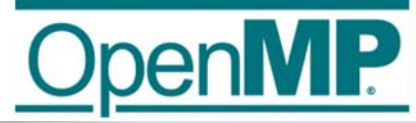

THE OPENMP® API SPECIFICATION FOR PARALLEL PROGRAMMING

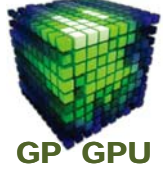

#### 実行環境

**omp\_set\_num\_threads(int) omp\_get\_num\_threads() omp\_get\_max\_threads() omp\_get\_thread\_num() omp\_get\_num\_procs() omp\_set\_dynamic(int) omp\_get\_dynamic() omp\_get\_nested()**

時間計測ルーチン **omp\_get\_wtime() omp\_get\_wtick()**

#### 環境変数

**OMP\_NUM\_THREADS OMP\_SCHEDULE OMP\_DYNAMIC OMP\_NESTED**

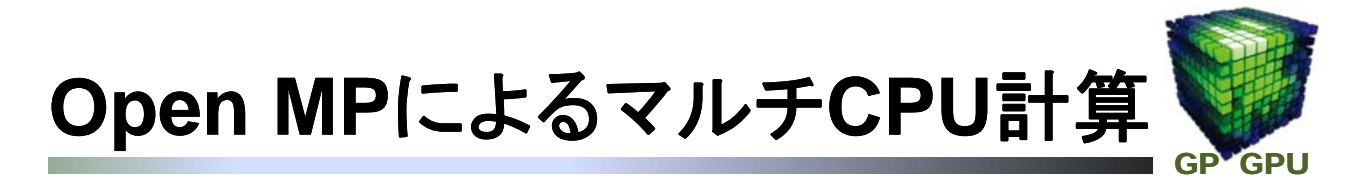

**int j, jx, jy, jz, je, jw, jn, js, jt, jb; #pragma omp parallel for private (jy, jx, j, je, jw, jn, js, jt, jb) num\_threads(8) // printf("omp\_get\_thread\_num=%d¥n", omp\_get\_thread\_num()); for(jz=0; jz < nz; jz++) { for(jy=0; jy < ny; jy++) { for(jx=0; jx < nx; jx++) { j = nx\*ny\*jz + nx\*jy + jx; je = j+1; jw = j‐1; jn = j+nx; js =j‐nx; jt = j + nx\*ny; jb = j ‐ nx\*ny; fn[j] = cc\*f[j] + ce\*f[je] + cw\*f[jw] + cn\*f[jn] + cs\*f[js] + ct\*f[jt] + cb\*f[jb]; } } }**

Copyright © Takayuki Aoki , Global Scientific Information and Computing Center, Tokyo Institute of Technology

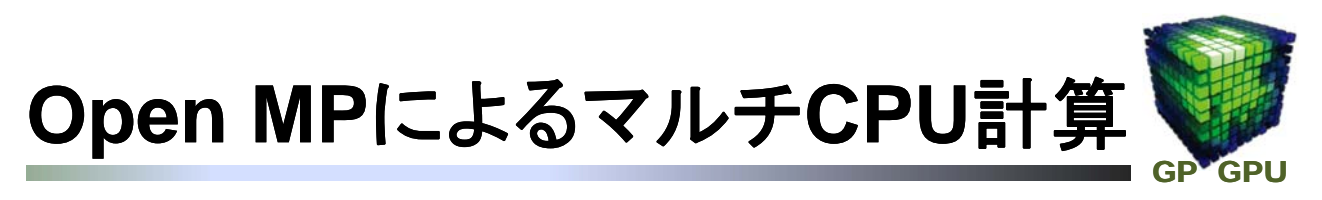

コンパイルの方法:

**OpenMP**部分のコンパイル方法 **gcc**では**: gcc –c –fopenmp foo.c**

**CUDA**と**OpenMP**が同一ソースファイルに共存する場合 **nvcc –c –Xcompiler –fopenmp foo.cu**

リンク方法:

**nvcc** もしくは**gcc** を用いてリンク **OpenMP**のライブラリを指定する **(libgomp) gcc host.o gpu.o –lgomp**

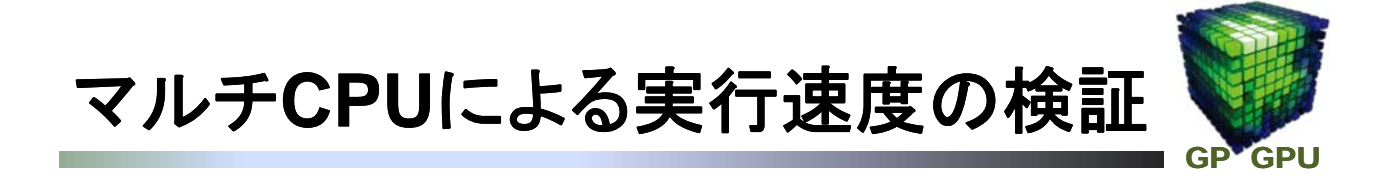

**num\_threads(int)** ※**int** には **thread** 数を指定

**omp\_set\_num\_threads(int);** ※ **int** には **thread** 数を指定

どちらかの方法で **thread** 数を **12** まで増やし、実行 速度を検証する。

**Source Code #23**

Copyright © Takayuki Aoki , Global Scientific Information and Computing Center, Tokyo Institute of Technology

マルチ**GPU**による実行(1)

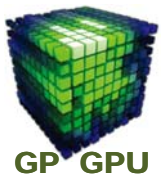

#### **CPU** のマルチプロセスによる並列計算と同様に、計算 領域を分割して実行する。

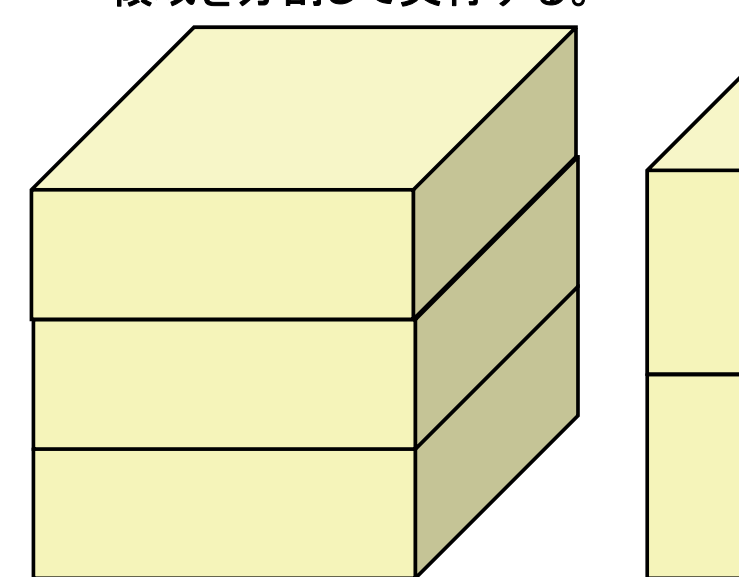

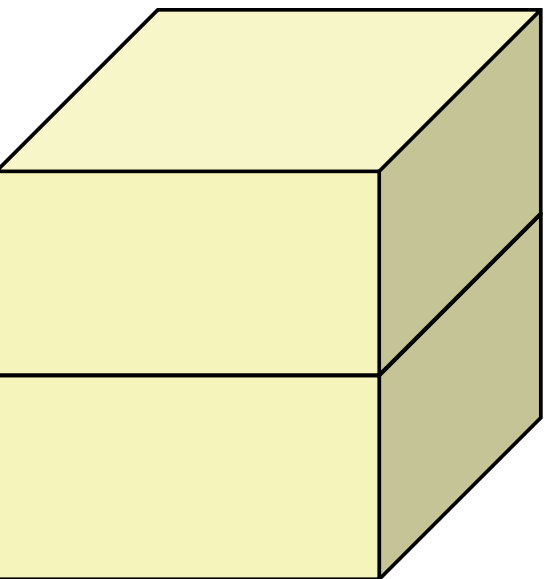

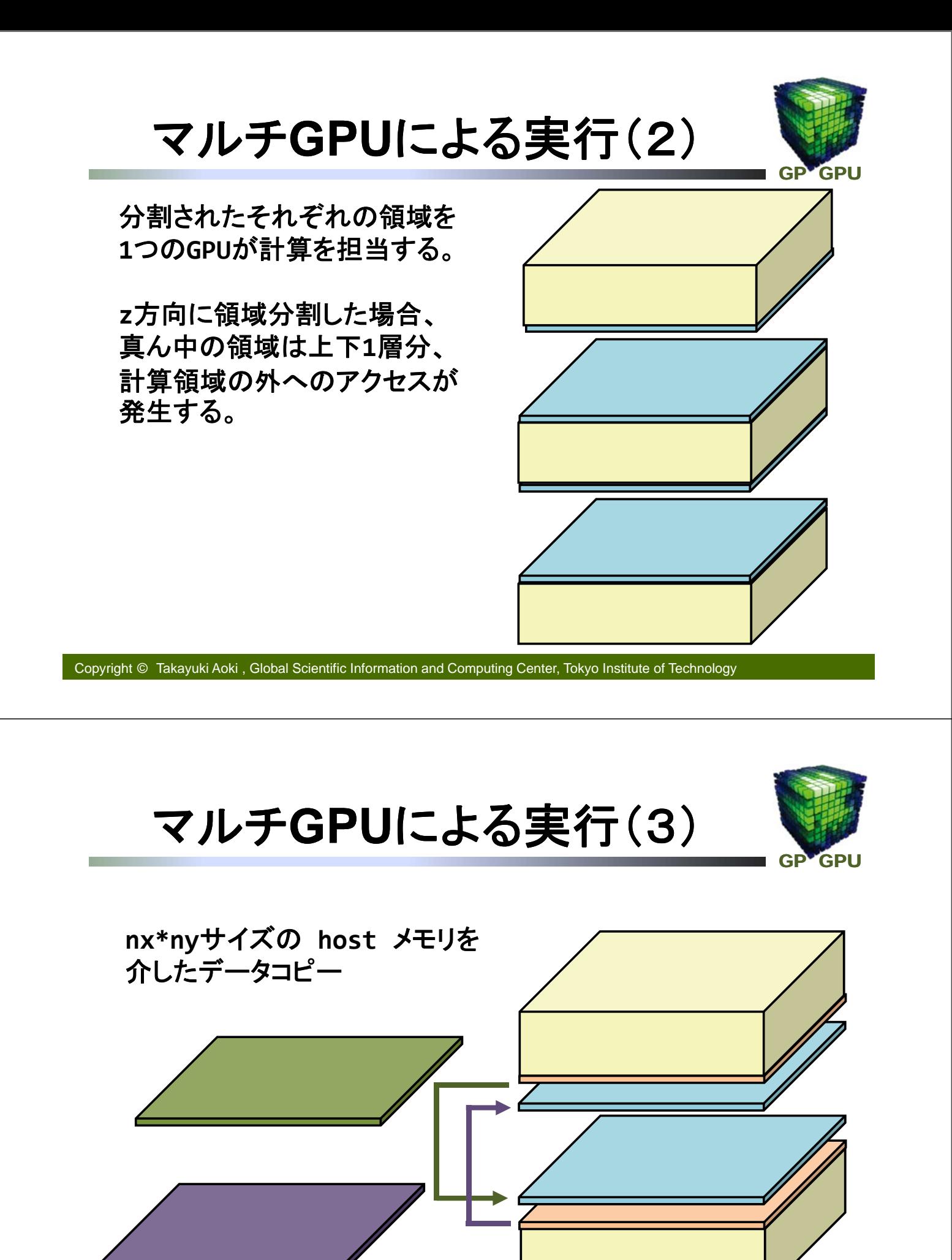

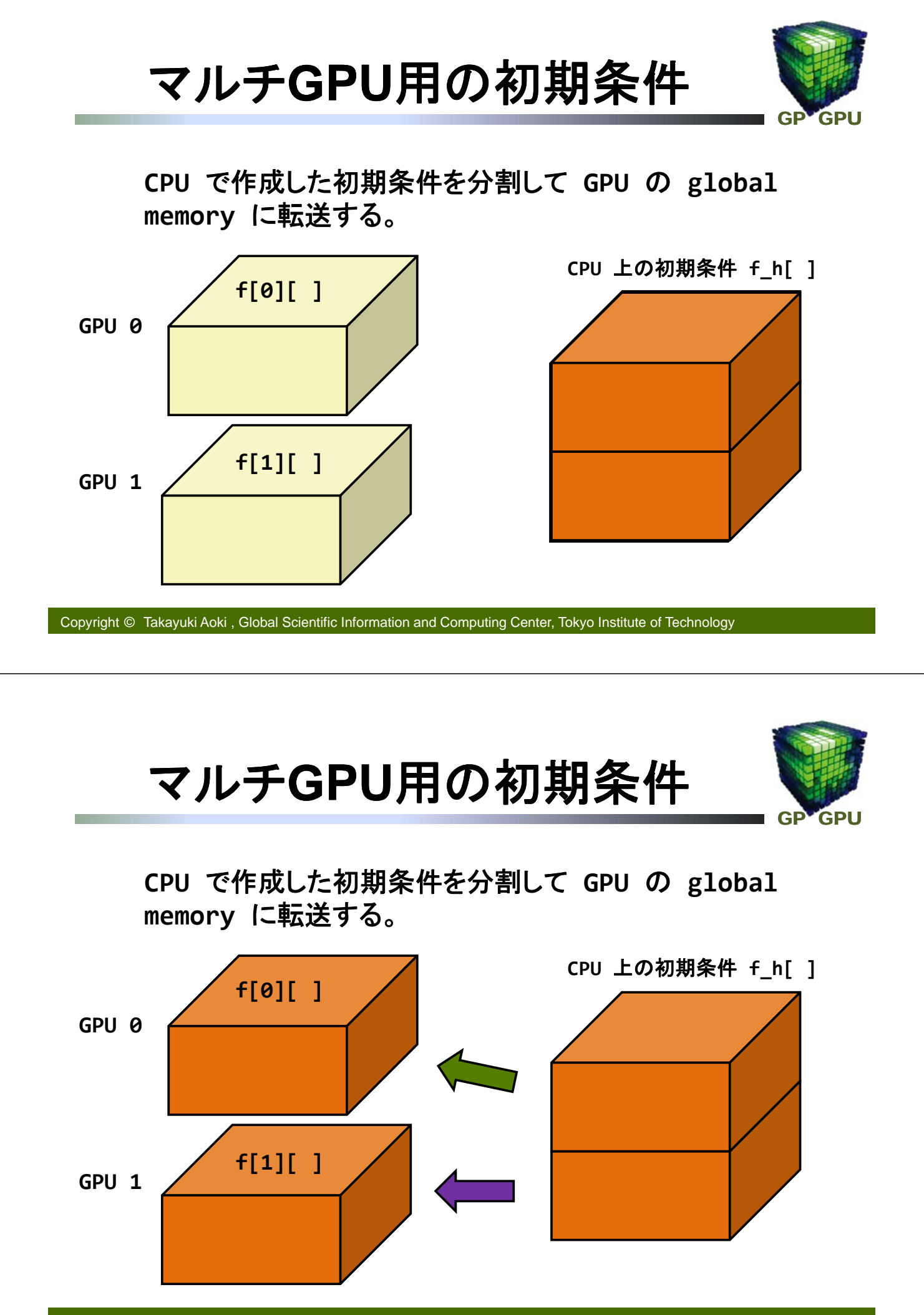

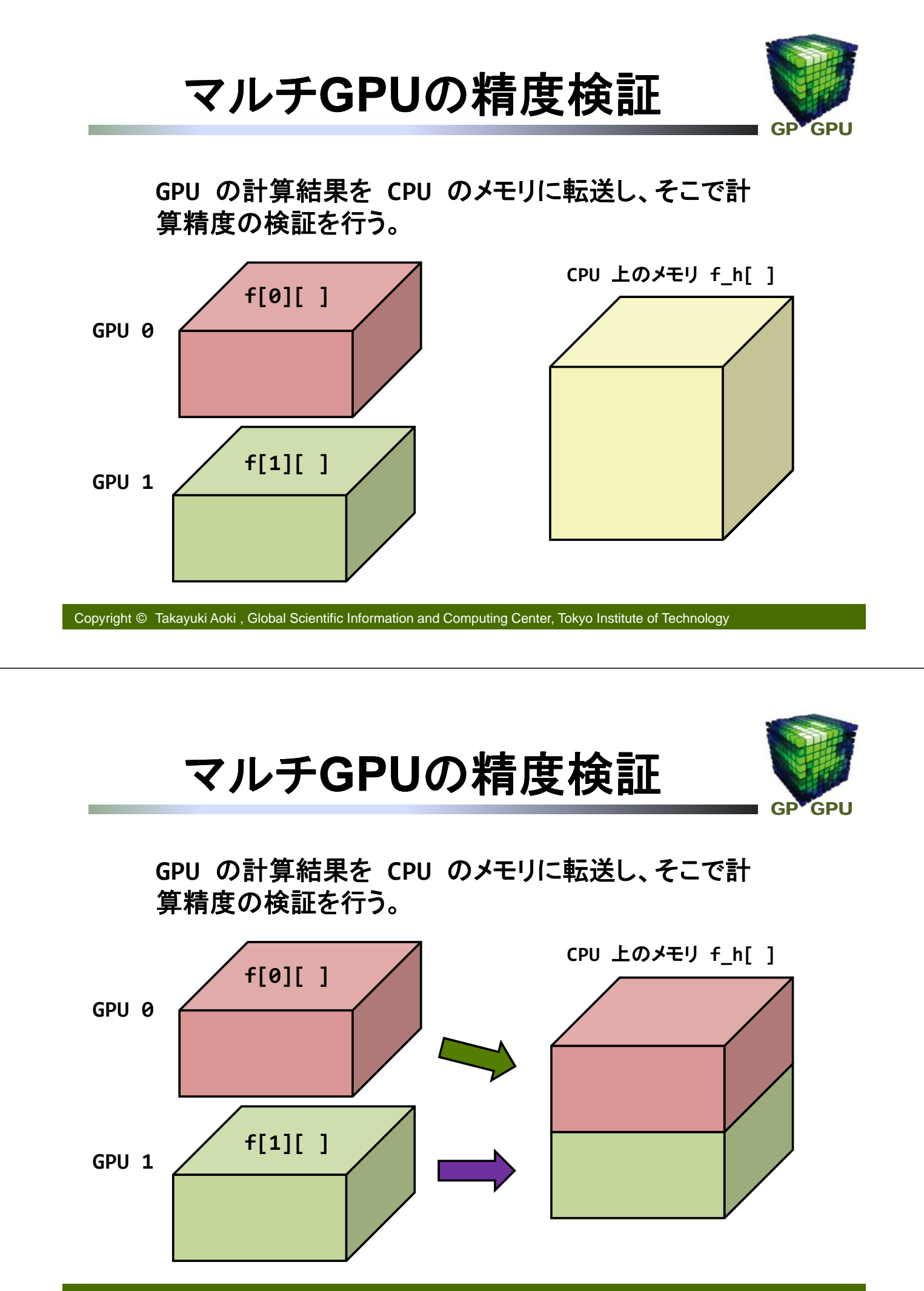

Copyright © Takayuki Aoki , Global Scientific Information and Computing Center, Tokyo Institute of Technology